## Jumping up to the Top of a webpage

Brought to you by Adim Premani - HelpDesk Computer Tech (in MT-403)

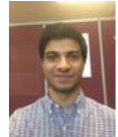

## SITUATION:

I'm browsing a lengthy webpage and need to jump back to the top of it.

## SOLUTION:

Most keyboards have a built-in solution to this problem: *Home* will jump you back to the top of a page.

## Also:

*End* will jump you to the bottom.

*Pg Up* and *Pg Down* will let you scroll in smaller increments on the page.

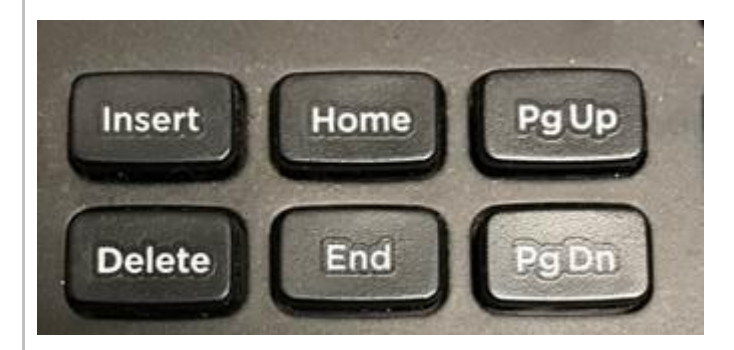

These keys are most likely to be located above your directional arrow keys.

Was this helpful? Do you have suggestions for a future Tip of the Week? Do you have any other comments? Let us know at **dopmHelp@uabmc.edu** 

To see an archive of past Tips of the Week:<http://www.uab.edu/medicine/dopm/help/totw>